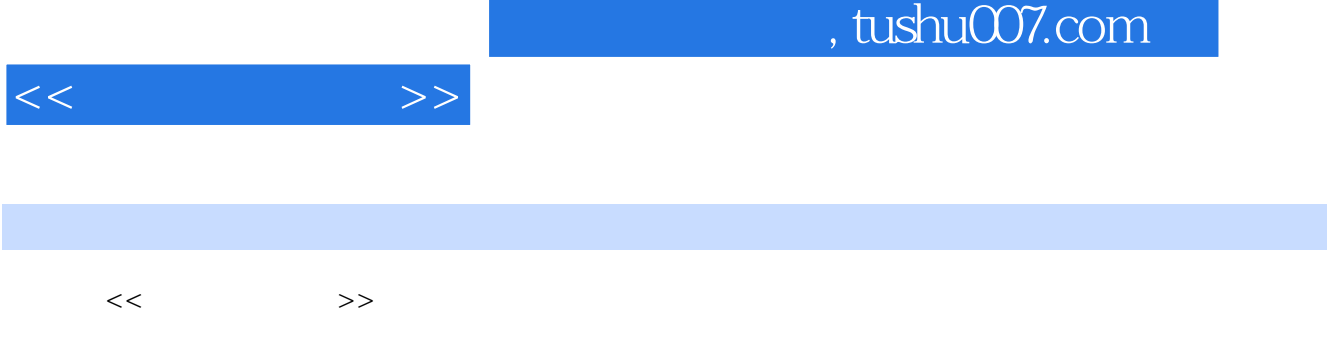

- 13 ISBN 9787115119780
- 10 ISBN 7115119783

出版时间:2004-7

PDF

## 更多资源请访问:http://www.tushu007.com

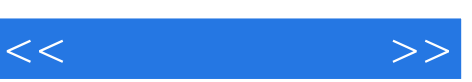

 $($  and  $($  and  $($  and  $($  and  $($  and  $($  and  $)$ 

PowerPoint

 $FrontPge$ 

 $\mathbb{I}$ 

计第五篇实验篇 实验一幻灯机.投影机的使用 实验二黑白负片的拍摄及冲洗 实验三黑白幻灯片的拷 贝和冲洗 实验四教学投影片的制作 实验五盒式收录机和扩音机的使用 实验六电视节目的收.录.放 实

PowerPoint PowerPoint

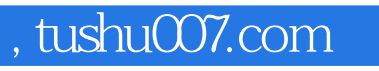

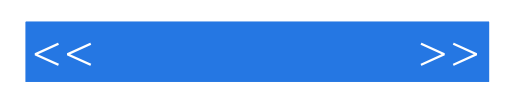

本站所提供下载的PDF图书仅提供预览和简介,请支持正版图书。

更多资源请访问:http://www.tushu007.com